## **export layout output via terminal**

*2018-02-27 05:31 AM - Basil Eric Rabi*

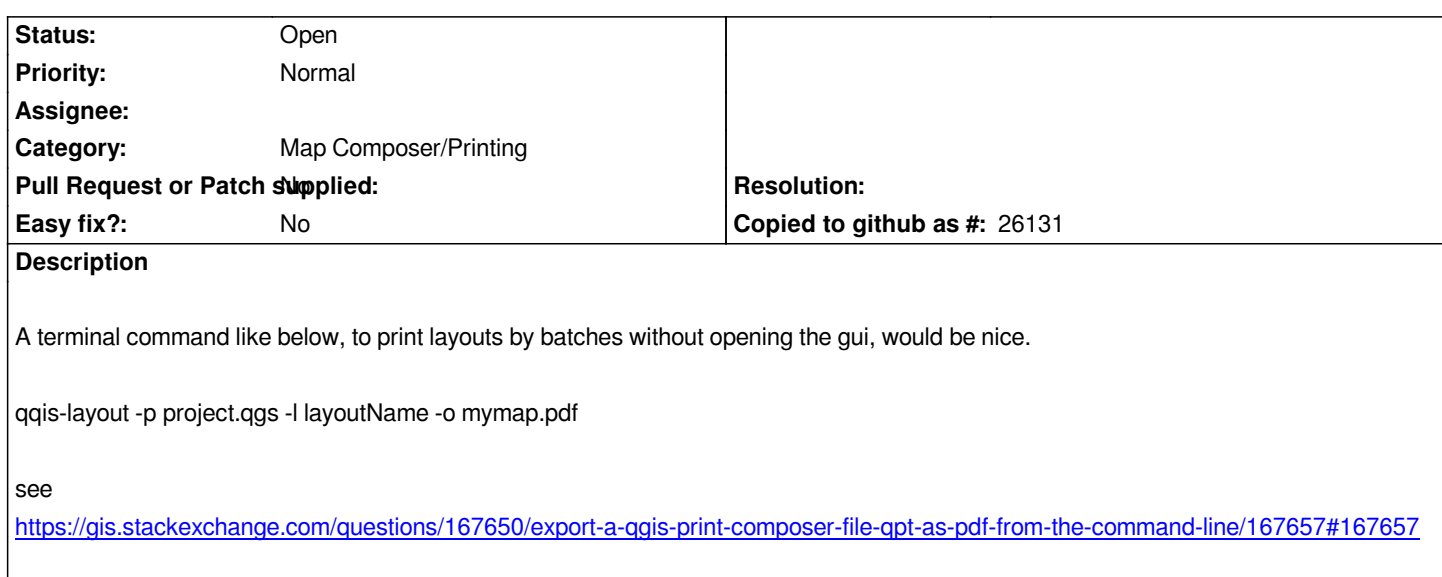